## **Учреждение образования «Гродненский государственный аграрный университет»**

**УТВЕРЖДАЮ Ректор**

**\_В. К. Пестис**<br>2018 г. . К. Пестис<br>2018 г.<br>УД-**Франция** 

**«\_\_\_»\_\_\_\_\_\_\_\_\_\_\_\_\_\_\_\_\_\_2018 <sup>г</sup>. Регистрационный № УД- \_\_\_\_\_\_\_/уч.**

## **ИНФОРМАТИКА**

**Учебная программа учреждения высшего образования по учебной дисциплине для специальностей**

**1-49 01 01 «Технология хранения и переработки пищевого растительного сырья»** ИНФОРМАТИКА<br>Ребная программа учреждения высшего образов<br>по учебной дисциплине для специальностей<br>1-49 01 01 «Технология хранения и переработки животн<br>1-49 01 02 «Технология хранения и переработки животн

**1-49 01 02 «Технология хранения и переработки животного сырья»**

**2018**

## **СОСТАВИТЕЛИ:**

Е. А. Суханова, старший преподаватель кафедры информатики и экономикоматематического моделирования в агропромышленном комплексе Учреждения образования «Гродненский государственный аграрный университет». E. A. Cyxanosa, старший преполаватель кафелри информатики и экономико-<br>
математического модсшрования в агропромышленном комплексе Учреждения<br>
образования «Продненский государственный аграрный университет»<br> **РЕКОМЕНДОВАНА** 

## **РЕКОМЕНДОВАНА К УТВЕРЖДЕНИЮ:**

Кафедрой информатики и экономико-математического моделирования в агропромышленном комплексе

(протокол № 1 от 27.08.2018);

Методическим советом Учреждения образования «Гродненский государственный аграрный университет» (протокол № 1 от 31.08.2018 )

Ответственный за редакцию Е. А. Суханова Ответственный за выпуск Т. В. Снопко

## **ПОЯСНИТЕЛЬНАЯ ЗАПИСКА**

#### **Цели и задачи учебной дисциплины**

Цель преподавания дисциплины «Информатика» – формирование навыков эффективного применения компьютерных информационных технологий для обработки данных и решения профессиональных задач.

Задачи дисциплины:

- освоение основных теоретических знаний о базовых понятиях информационных технологий;
- формирование навыков по созданию, оформлению и обработке документов использованием информационных технологий, проектированию и разработке простейших баз данных;
- обучение решению математических и технических задач с помощью пакетов прикладных программ.

**Место учебной дисциплины в системе подготовки специалиста с высшим образованием**

Дисциплина входит в раздел «Естественнонаучный модуль. Государственный компонент» учебного плана по специальностям 1-49 01 01 «Технология хранения и переработки пищевого растительного сырья» и 1-49 01 02 «Технология хранения и переработки животного сырья» и предлагают советание и постоянно с постоянно с постоянно с постоянно с постоянно с постоянно с постоянно с постоянно с постоянно с постоянно с постоянно с постоянно с постоянно с постоянно с постоянно с постоянно с пос

Освоение дисциплины базируется на компетенциях, приобретенных ранее студентами при изучении информатики в школе.

Знание дисциплины требуется при изучении таких курсов как «Физика», «Прикладные компьютерные программы», «Высшая математика», при выполнении курсовых, научных и дипломных работ и т.д.

#### **Требования к уровню освоения содержания учебной дисциплины**

В результате изучения дисциплины студент должен закрепить и развить следующие академические (АК) и социально-личностные (СЛК) компетенции.

АК-1. Уметь применять базовые научно-теоретические знания для решения теоретических и практических профессиональных задач.

АК-2. Владеть сравнительным анализом.

АК-3. Уметь работать самостоятельно.

АК-4. Владеть междисциплинарным подходам для решения задач.

АК-5. Иметь навыки работы на компьютерах.

СЛК-1. Обладать способностью к межличностным коммуникациям.

СЛК-2. Уметь работать в коллективе.

БПК-3. Быть способным осуществлять поиск, хранение, обработку и анализ информации из различных источников и баз данных, представлять ее в требуемом формате с использованием информационных, компьютерных и сетевых технологий

В результате изучения дисциплины студент должен обладать следующими профессиональными компетенциями (ПК).

ПК-1. Иметь представление о современных средствах и достижениях вычислительной техники и информационных технологий.

ПК-2. При разработке технологических карт предусматривать эффективное использование компьютерной техники.

ПК-3. Выбирать эффективные компьютерные программы для решения инженерных задач.

ПК-4. Рассчитывать и анализировать результаты решения задач.

ПК-5. Выбирать оптимальные способы обработки информации.

ПК-6. Оценивать и анализировать качество полученных результатов после обработки информации.

ПК-7. Использовать алгоритмизацию и программирование вычислений в профессиональной деятельности.

ПК-8. Принимать на современном уровне решения по эффективному использованию компьютерной техники.

ПК-9. Работать с научной, технической и патентной литературой.

Для приобретения профессиональных компетенций ПК-1 – ПК-9 в результате изучения дисциплины студент должен знать:

- архитектуру и принципы функционирования современных персональных компьютеров;

- возможности операционных систем (ОС Windows), назначение и классификацию программного обеспечения персонального компьютера;

- численные методы, используемые при решении инженерно-исследовательских задач;

- элементы программирования;

- основные приемы работы с текстовым процессором Word, пакетами Excel и Maple, системой управления базой данных Access;

- основные приемы работы в сети Интернет;

- методы реализации защиты: программные, аппаратные, организационные.

Уметь и быть способным:

- осуществлять поиск, хранение, обработку и анализ информации из различных источников и баз данных, представлять ее в требуемом формате с использованием информационных, компьютерных и сетевых технологий;

- работать со стандартными приложениями Windows и использовать современные интернет-технологии в профессиональной деятельности;

- выполнять инженерные расчеты с использованием пакетов Excel и Maple;

- создавать и представлять документы с использованием пакета Word;

- использовать глобальную сеть Интернет для поиска и размещения информации;

- управлять базой данных Access.

#### **Общее количество часов и количество аудиторных часов**

На усвоение дисциплины максимально отводится 108 часов, из которых 54 часа аудиторных (примерное распределение аудиторных занятий: лекции – 18 часов, лабораторные занятия – 36 часов). Для пробретения прифеслования компетенций ПК-1 – ПК-9 в рекультате измени<br>при приотеством при происходительно компетенции (1864 – при принимали состоянно состоянно состоянно состоянно состоянно состоянно состоянно состоя

#### **Форма получения высшего образования**

При изучении дисциплины предусмотрены такие формы обучения: дневная, заочная, заочная ССО.

#### **Распределение аудиторного времени по видам занятий, курсам и семестрам**

Дисциплина для дневной формы обучения изучается в 1 семестре, при этом аудиторное время делится: 18 лекционных и 36 часов практических занятий.

#### **Формы текущей аттестации по учебной дисциплине**

Итоговой оценкой учебных знаний и достижений студента является зачет. Для оценки учебных достижений студентов используются критерии, утвержденные Министерством образования Республики Беларусь.

Оценка промежуточных учебных достижений студентов осуществляется в соответствии с избранной кафедрой шкалой оценок.

Для оценки достижений студентов используется следующий диагностический инструментарий (проверяются компетенции):

- выступление студента на конференции по подготовленному реферату (АК-1, АК-3, АК-4, АК-5, СЛК-1, СЛК-2, ПК-6);

- проведение текущих контрольных опросов по отдельным темам (ПК-1 – ПК-7);

- защита выполненных на лабораторно-практических занятиях индивидуальных заданий (АК-3, АК-5, СЛК-1, ПК-1– ПК-7);

- защита выполненных в рамках управляемой самостоятельной работы индивидуальных заданий (АК-1, АК-3, АК-5, СЛК-1, ПК-1 – ПК-7);

- сдача зачета по дисциплине (АК-1 – АК-5, ПК-1 – ПК-7).

## **СОДЕРЖАНИЕ УЧЕБНОГО МАТЕРИАЛА ВВЕДЕНИЕ**

#### **Тема 1. Современные средства вычислительной техники**

*Развитие вычислительной техники (периоды, поколения, типы современных ЭВМ).*

*Архитектура и принципы функционирования современных персональных компьютеров (ПК).*

*Общая схема устройства ПК. Принципы фон Неймана. Основные устройства: системный блок, клавиатура, монитор. Интегральные схемы: процессор, внутренняя память. Периферийные устройства: указательные, принтеры, сканер, модем.*

#### **Тема 2. Принципы работы персонального компьютера, состав программного обеспечения**

*Способы представления информации в ЭВМ: арифметический, логический, физический. Единицы измерения объема памяти. Понятие файла, папки, дерева папок. Структура имени файла, шаблон имени файла.*

*Понятие программного обеспечения компьютера и его структура.*

#### **РАЗДЕЛ 1. СИСТЕМНОЕ ПРОГРАММНОЕ ОБЕСПЕЧЕНИЕ**

#### **Тема 1. Операционная среда Windows'\*. Файловый менеджер Total Commander**

*Понятие системного программного обеспечения компьютера и его структура. Однозадачные, многозадачные и сетевые операционные системы и среды.*

*Файловый менеджер TOTAL COMMANDER: интерфейс файлового менеджера TOTAL COMMANDER, смена дисков и папок, выполнение программ, использование меню, работа с файлами и папками.*

*Операционная система WINDOWS'\*: общие требования, предъявляемые к операционной системе WINDOWS'\*, основные приемы работы с мышью, понятия: рабочий стол, значок, ярлычок, спецпапки, окно, командный центр Пуск, программа Проводник, стандартные программы, работа с файлами и папками.* **Гема 1. Современные срепства вычислительной техники**<br> *Passmessmme вычислительной техники (периоды, поколении, титы современных*<br> *PAM)*<br> *Approximentry a принципы функционирования современных персоналовах*<br> *KOMINAMER* 

#### **Тема 2. Вопросы безопасной эксплуатации персонального компьютера. Программы – утилиты**

*Эргономика. Особенности организации труда на компьютерном рабочем месте. Вирусы, антивирусные средства. Защита информации. Понятие безопасности компьютерной информации: надежность компьютера,*

*сохранность данных, защита от внесения неуполномоченными лицами, сохранение тайны переписки электронной сети. Компьютерные вирусы и их специфика. Методы реализации защиты: программное, аппаратное, организационное. Программы архивации, обслуживания диска.*

#### **РАЗДЕЛ 2. ПРИКЛАДНОЕ ПРОГРАММНОЕ ОБЕСПЕЧЕНИЕ**

#### **Тема 1. Классификация прикладного программного обеспечения**

*Структура прикладного программного обеспечения. Основные направления развития пакетов прикладных программ. Состав и назначение интегрированного пакета Microsoft Office. Обмен данными между приложениями Windows'\*. Особенности технологии OLE.*

### **Тема 2. Обработка деловой документации средствами текстового процессора**

*Классификация текстовых редакторов. Текстовый процессор MS Word. Основные операции редактирования и форматирования текста. Создание текстовых эффектов. Создание и использование шаблонов, мастеров. Разработка структуры документа, размещение в тексте рисунков, кадров и таблиц.*

## **Тема 3. Системный анализ прикладных программ на примере электронных таблиц**

*Назначение и тенденции развития электронных таблиц. Технология создания и обработки электронных таблиц в MS Excel. Редактирование электронных таблиц, решение инженерных задач, построение диаграмм.*

## **Тема 4. Системы управления базами данных**

*Системы управления банками и базами данных. Реляционные модели данных. Структура записи, методы доступа к информации. Пользовательский интерфейс базы данных MS Access. Ввод и редактирование данных в режиме таблицы и режиме конструктора. Формирование запросов. Запросы простые и многотабличные, запросы с условиями. Создание отчетов и форм. Технология реализации простейших задач средствами СУБД MS Access.* РАЗДЕЛ 2. ПРИКЛАДНОЕ ПРОГРАММНОЕ ОБЕСПЕЧЕНИЕ<br> **Гена 1. Классификация прикладл**ого программного обеспечения<br> *Структура прикладл*иво программного обеспечения. Основные направления<br> *развания паксиово прикладлого обеспечен* 

#### **Тема 5. Методы вычислительной математики**

*Основные принципы работы с пакетом Maple. Построение и редактирование математических выражений. Выполнение вычислений. Решение задач линейной алгебры средствами пакета Maple. Создание графиков.*

### **Тема 6. Алгоритмизация вычислений в среде Visual Basic for Application (VBA)**

*Понятие алгоритма. Линейный алгоритм. Условные операторы. Операторы циклов. Массивы. Блок-схема алгоритма. Основы языка программирования VBA. Создание простейших программ.*

## **РАЗДЕЛ 3. КОМПЬЮТЕРНЫЕ СЕТИ И ИНТЕРНЕТ**

## **Тема 1. Понятие о компьютерных сетях. Сети закрытого типа**

*Сети закрытого типа: локальные и распределенные сети, корпоративные сети. Программно-техническое обеспечение: адаптер, операционная система, протоколы (TCP/IP, UDP).*

## **Тема 2. Сеть Internet. Электронная почта.**

*Структура и принцип работы глобальной сети Internet. Услуги Internet. World Wide Web (WWW). Адресация и протоколы в Internet. Доступ к информационным ресурсам. Поиск информации. Электронная почта. Система телеконференций.* TROMINE SECOND MICROSING SECOND DESPENDENT CROSSES CONSULATIONS CONSULATIONS CONSULATED AND MICROSECULAR DESCRIPTIONS.<br>
TROCHARD FROM THE CONTINUES IN THE TETH II HERE THE REAL AND INTERFERENCE CONTINUES.<br>
TEND 1. INDUCES

# УЧЕБНО-МЕТОДИЧЕСКАЯ КАРТА (стационар)

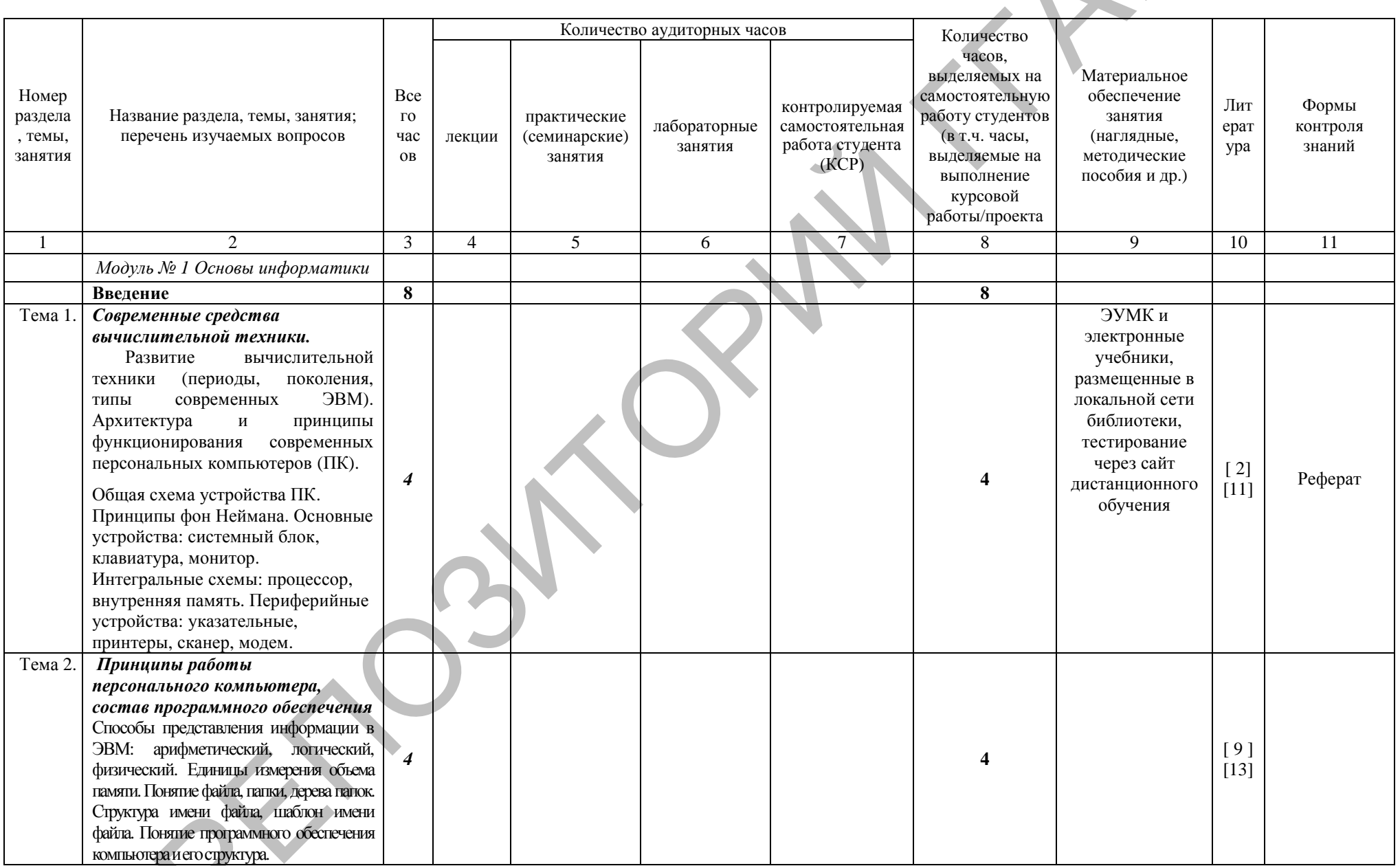

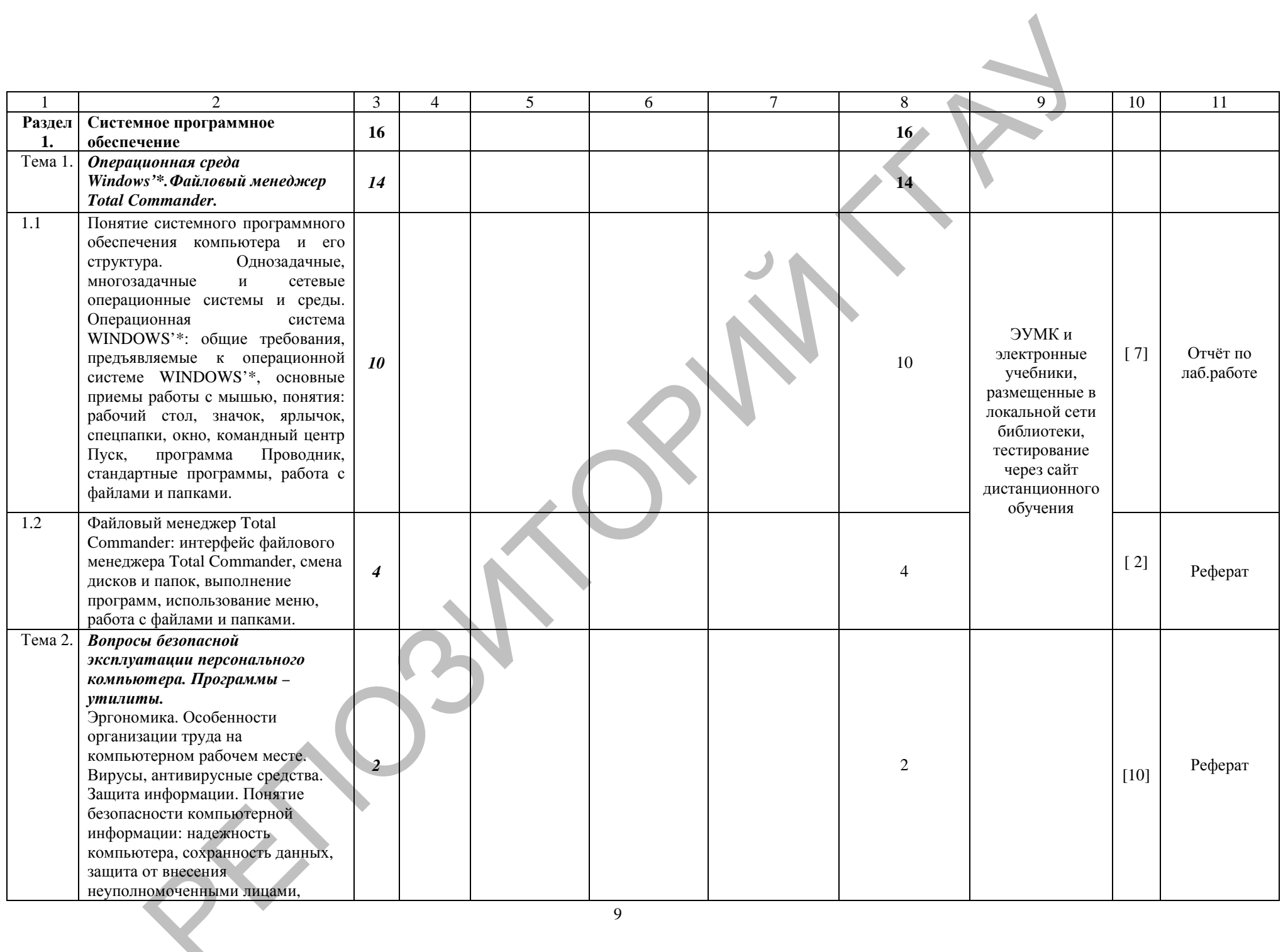

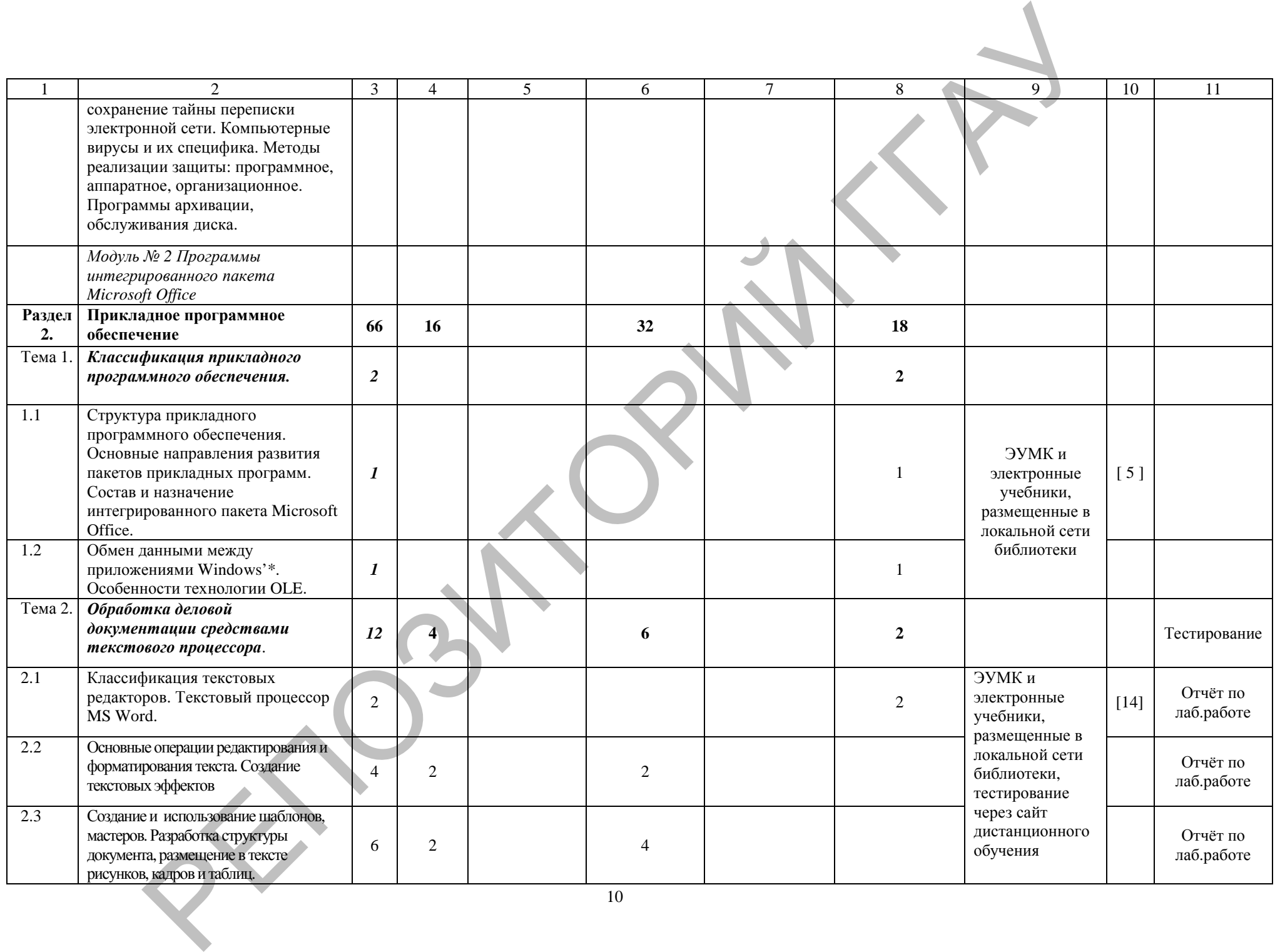

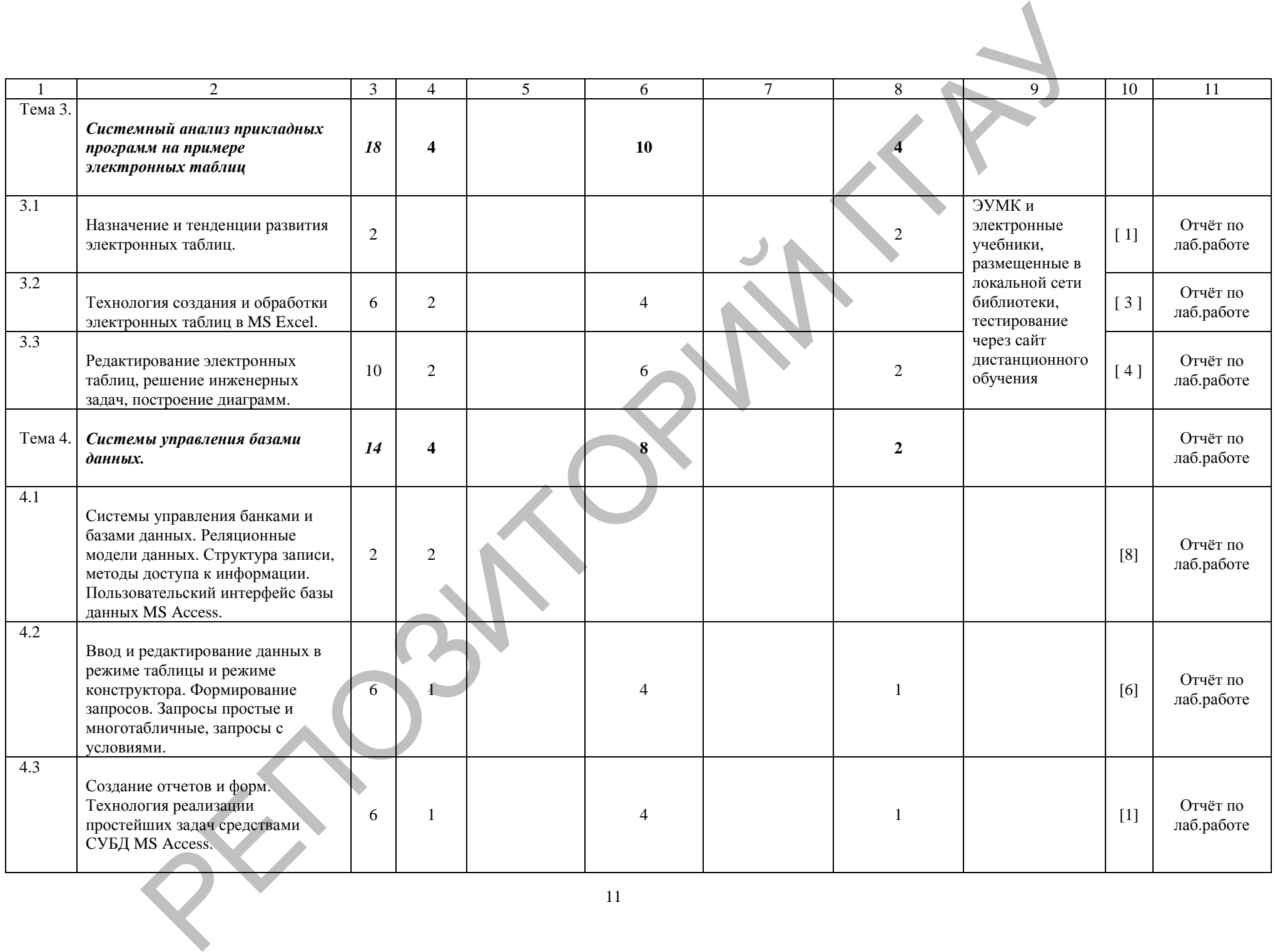

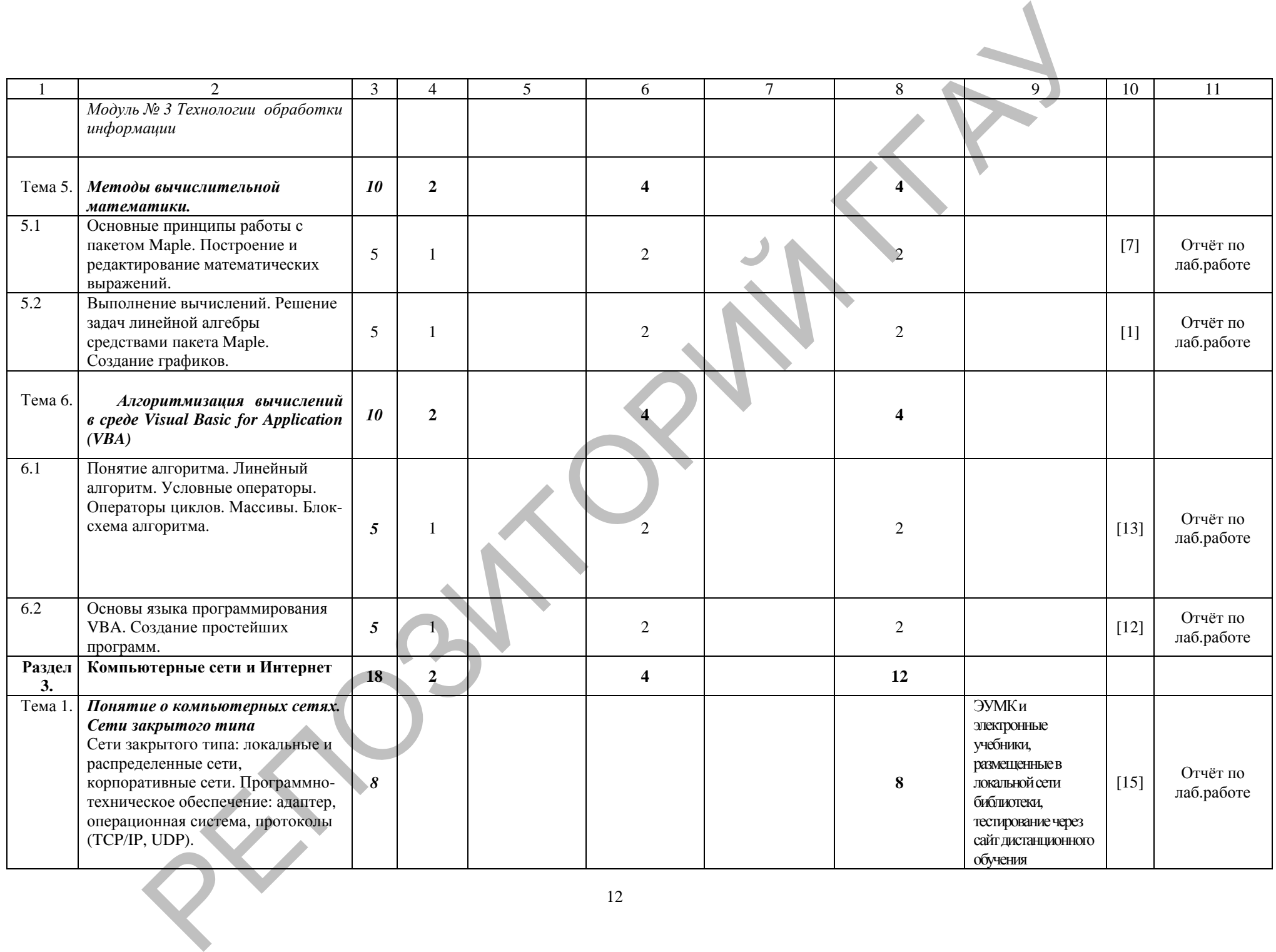

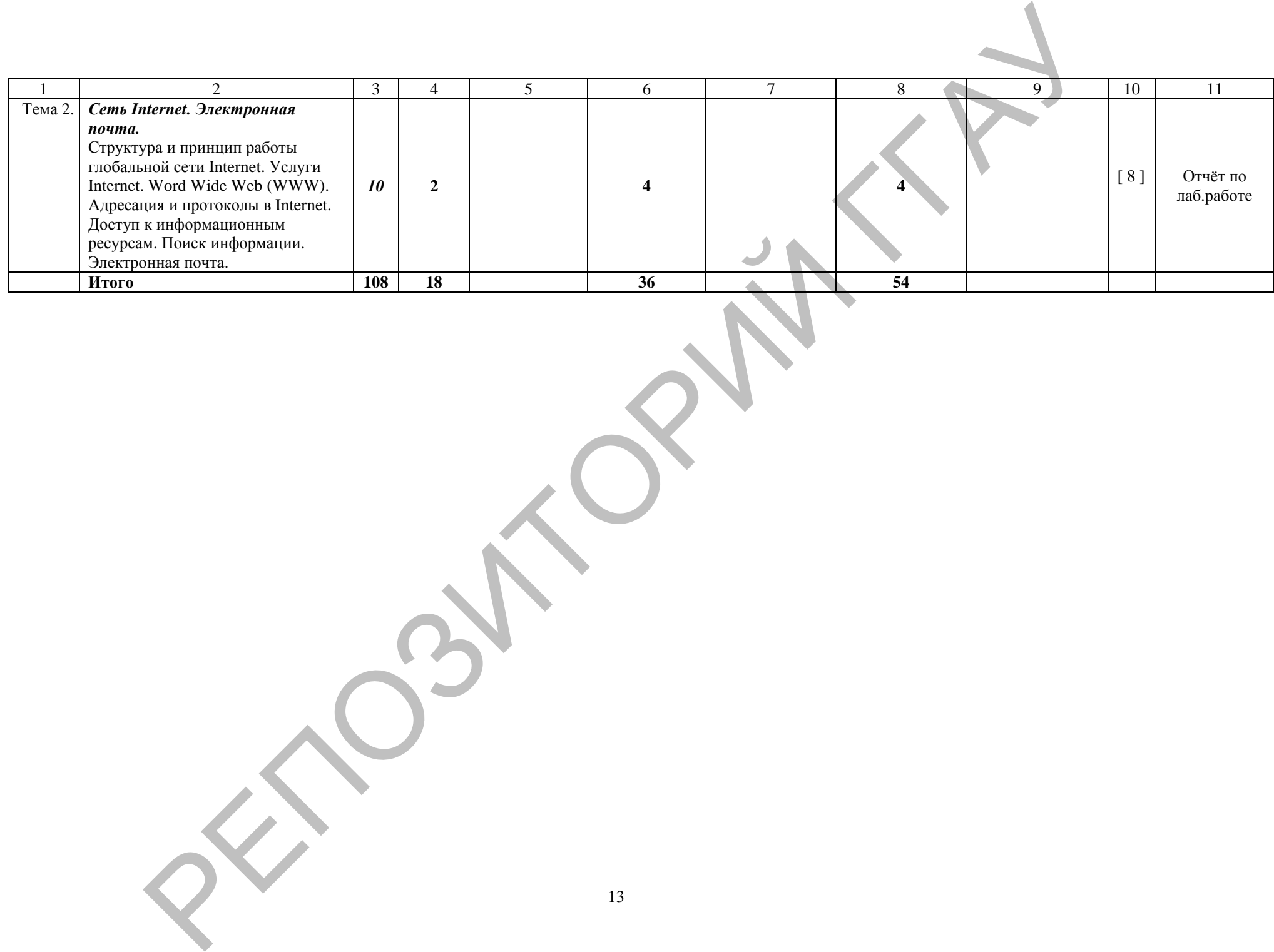

## УЧЕБНО-МЕТОДИЧЕСКАЯ КАРТА (заочное)

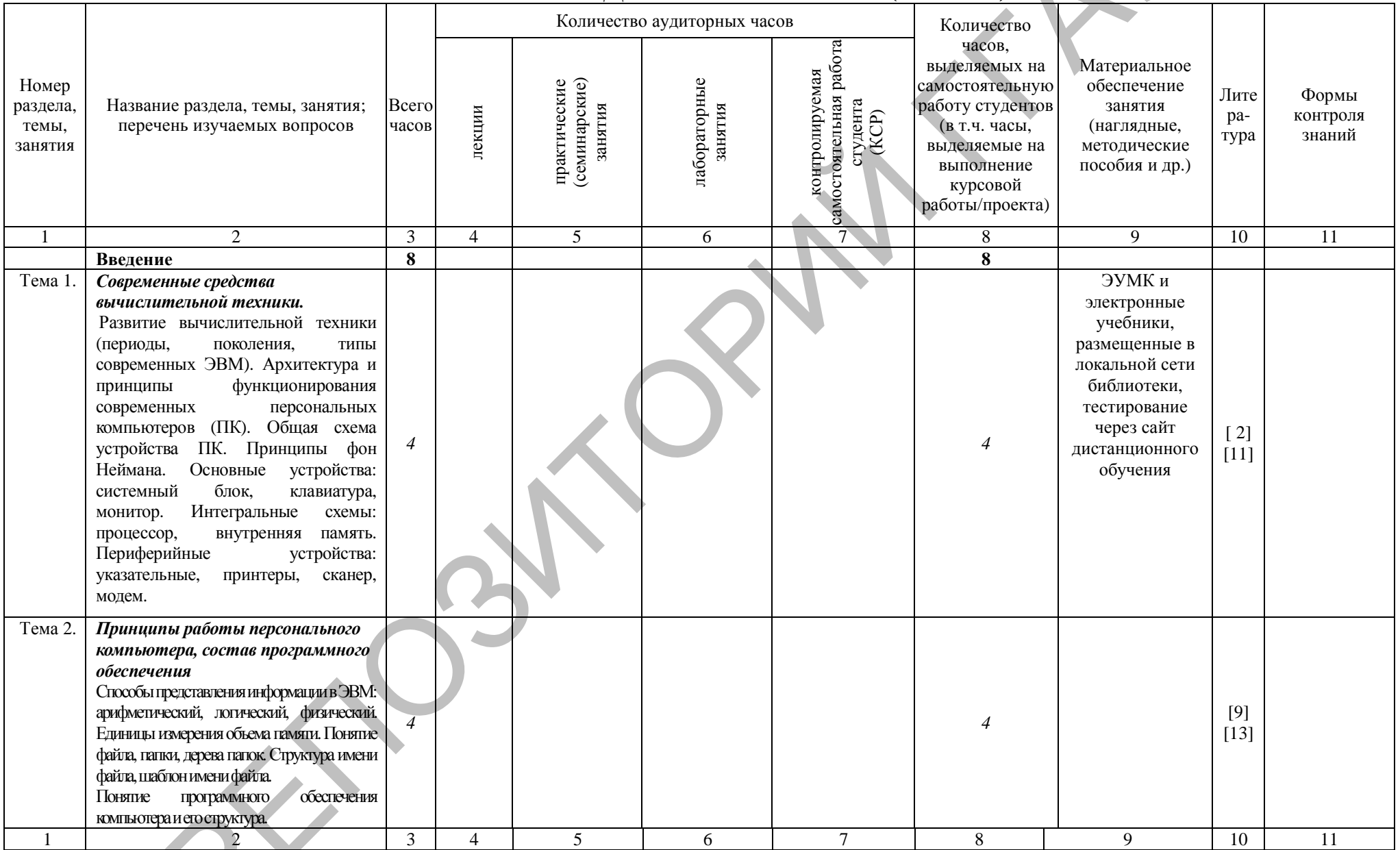

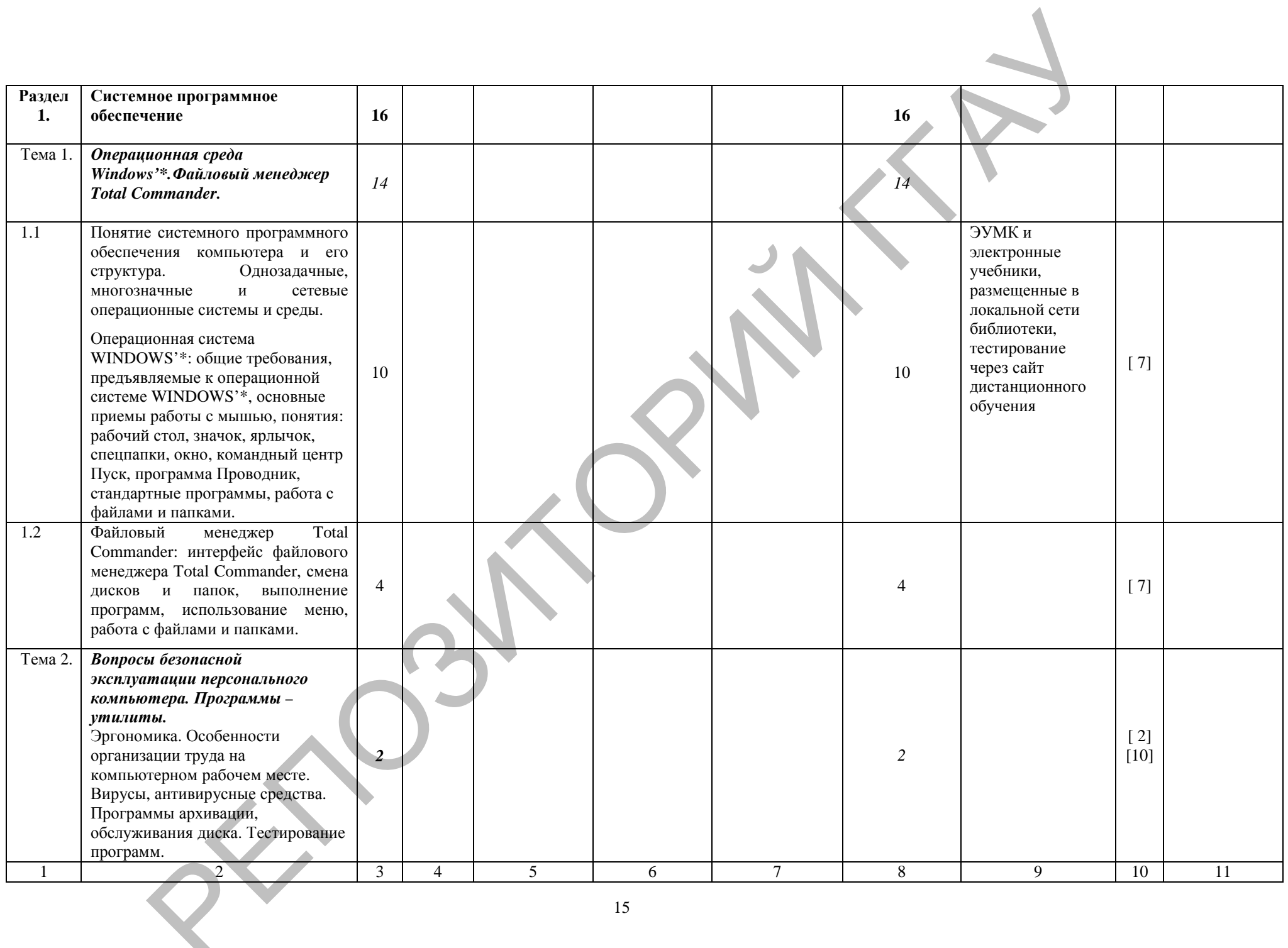

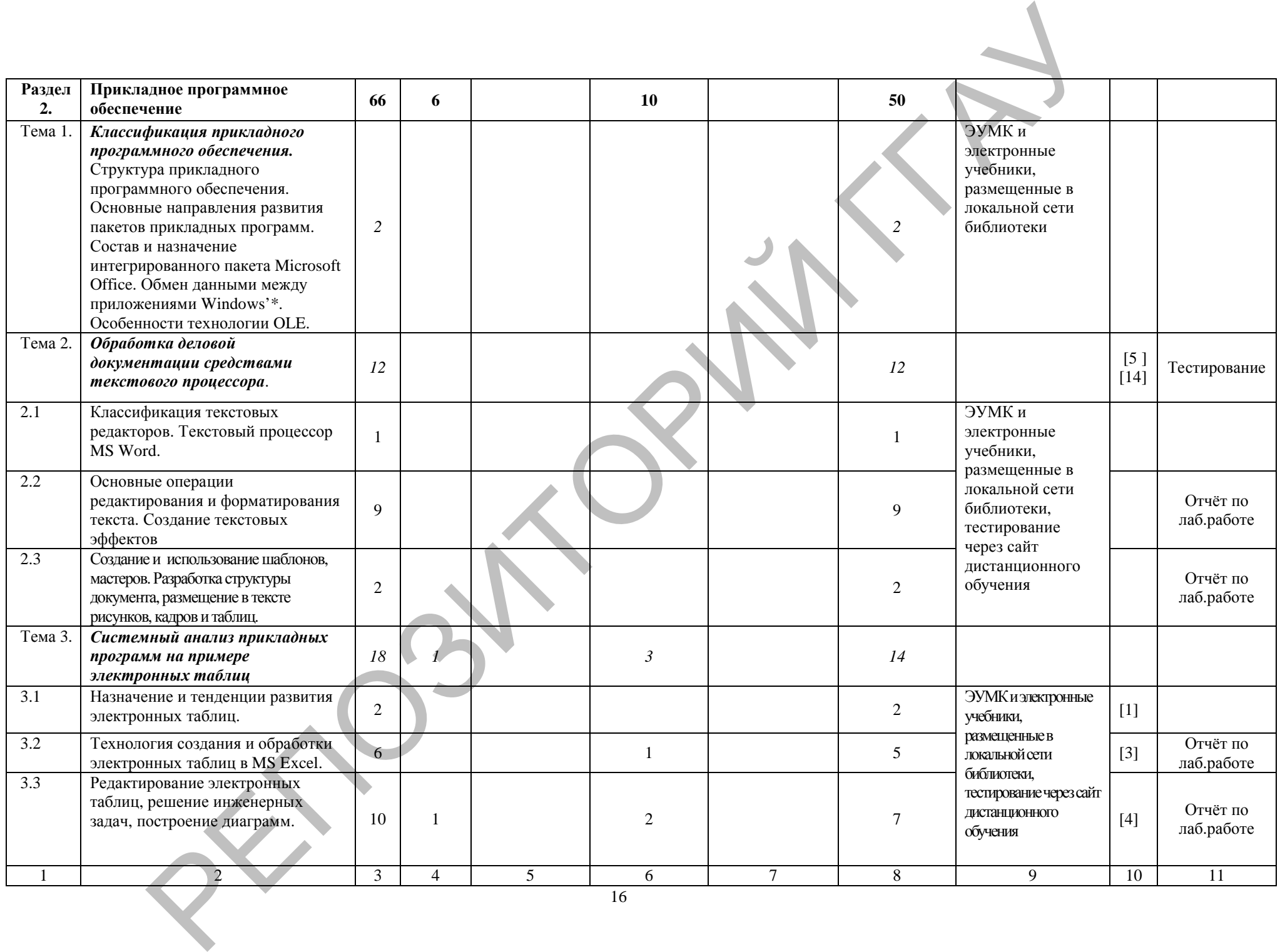

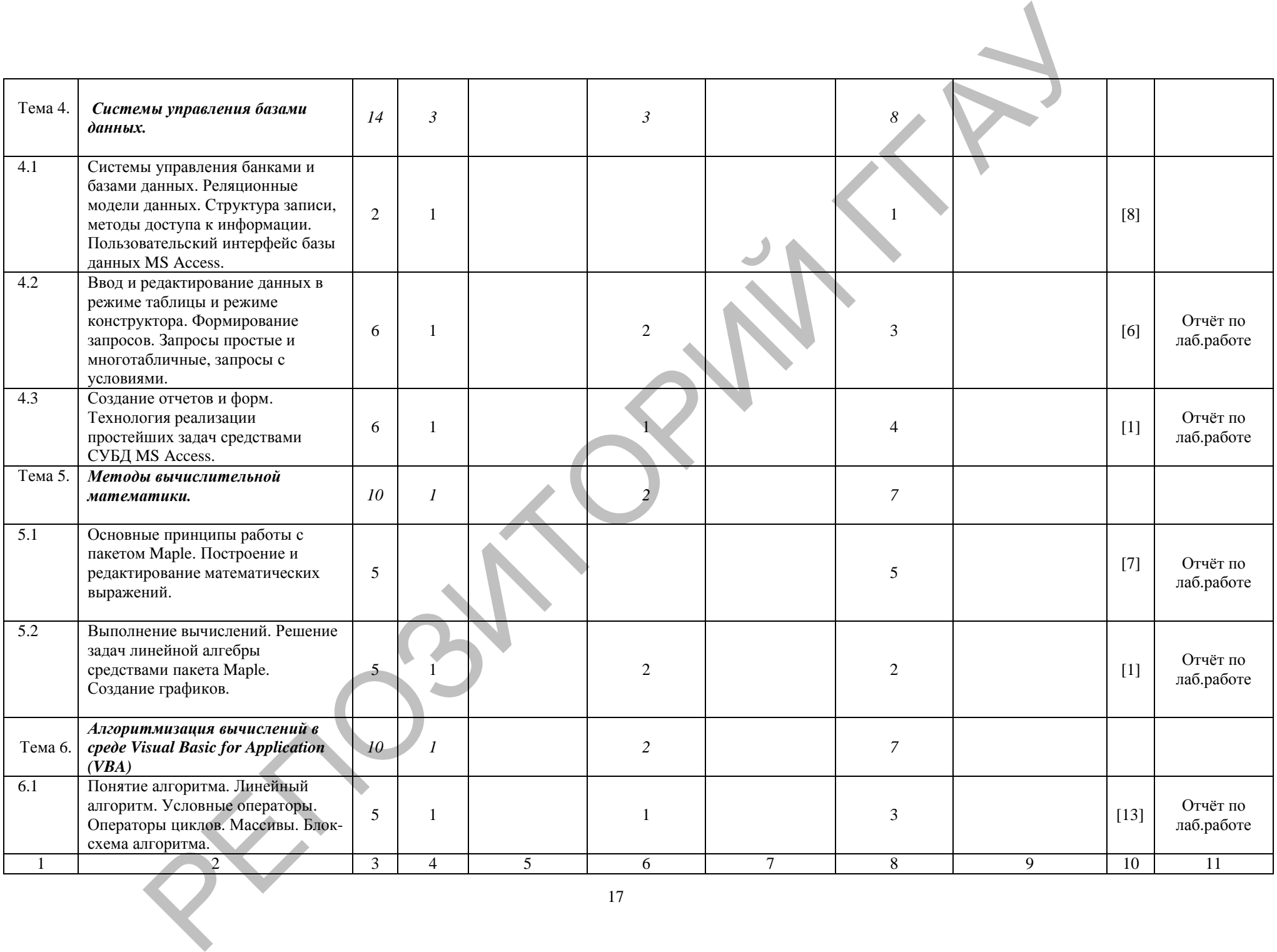

17

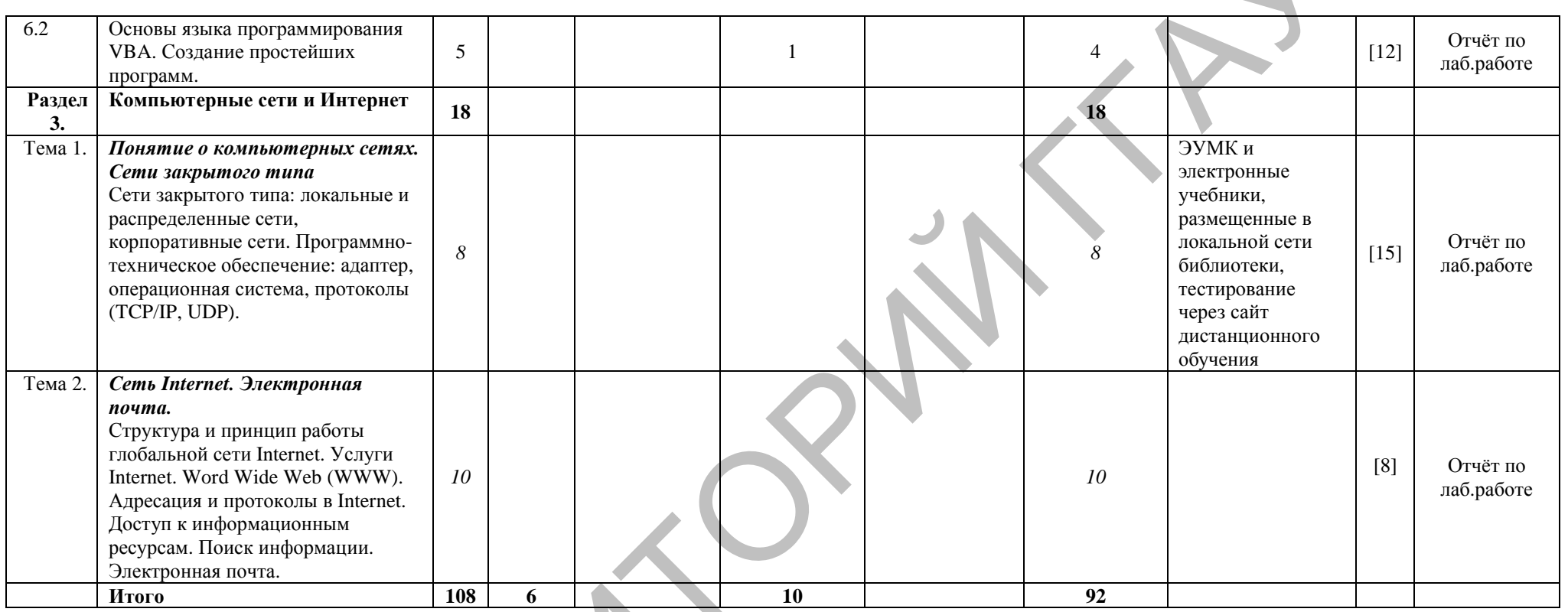

РЕПОЗИТОРИЙ

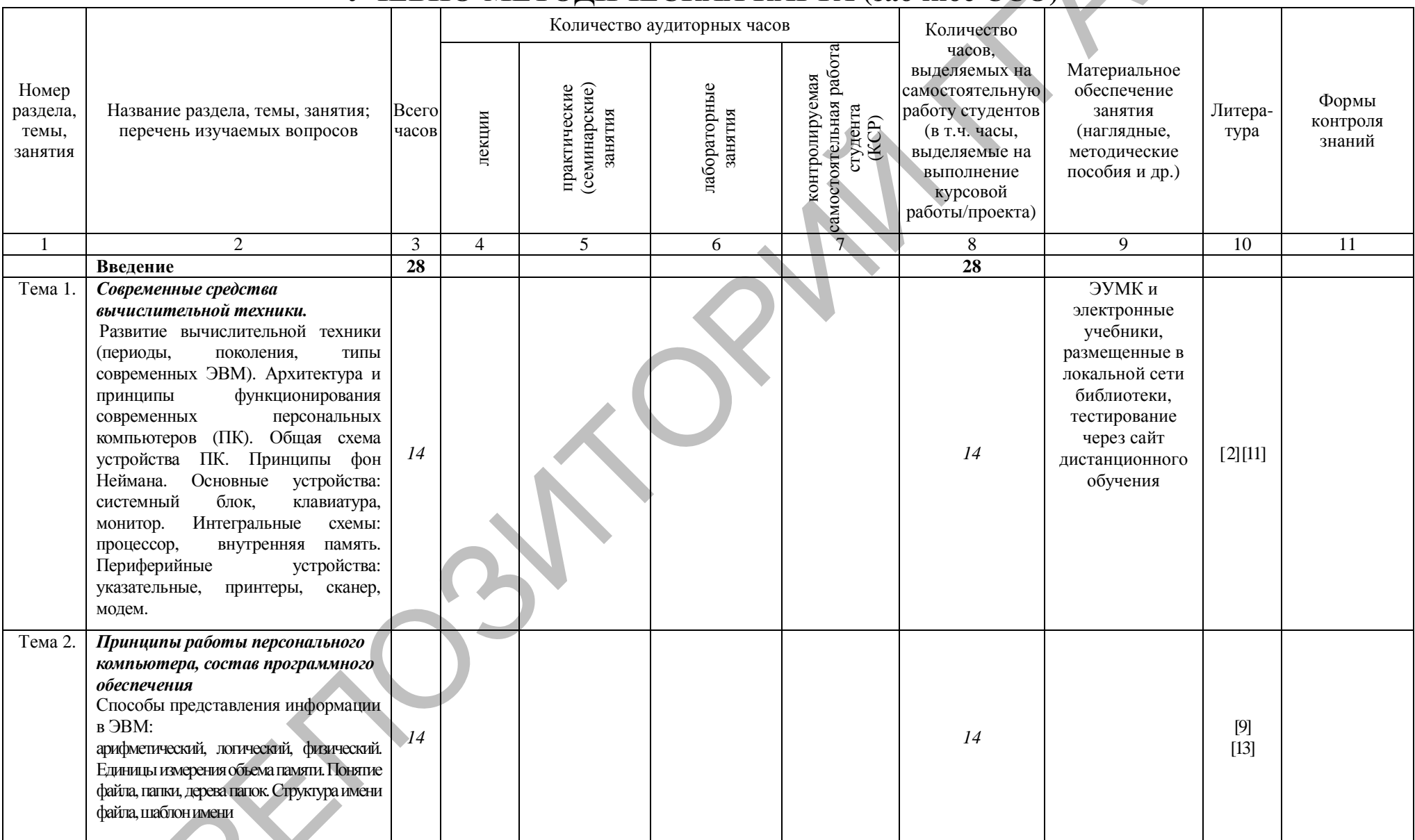

# УЧЕБНО-МЕТОДИЧЕСКАЯ КАРТА (Заочное ССО)

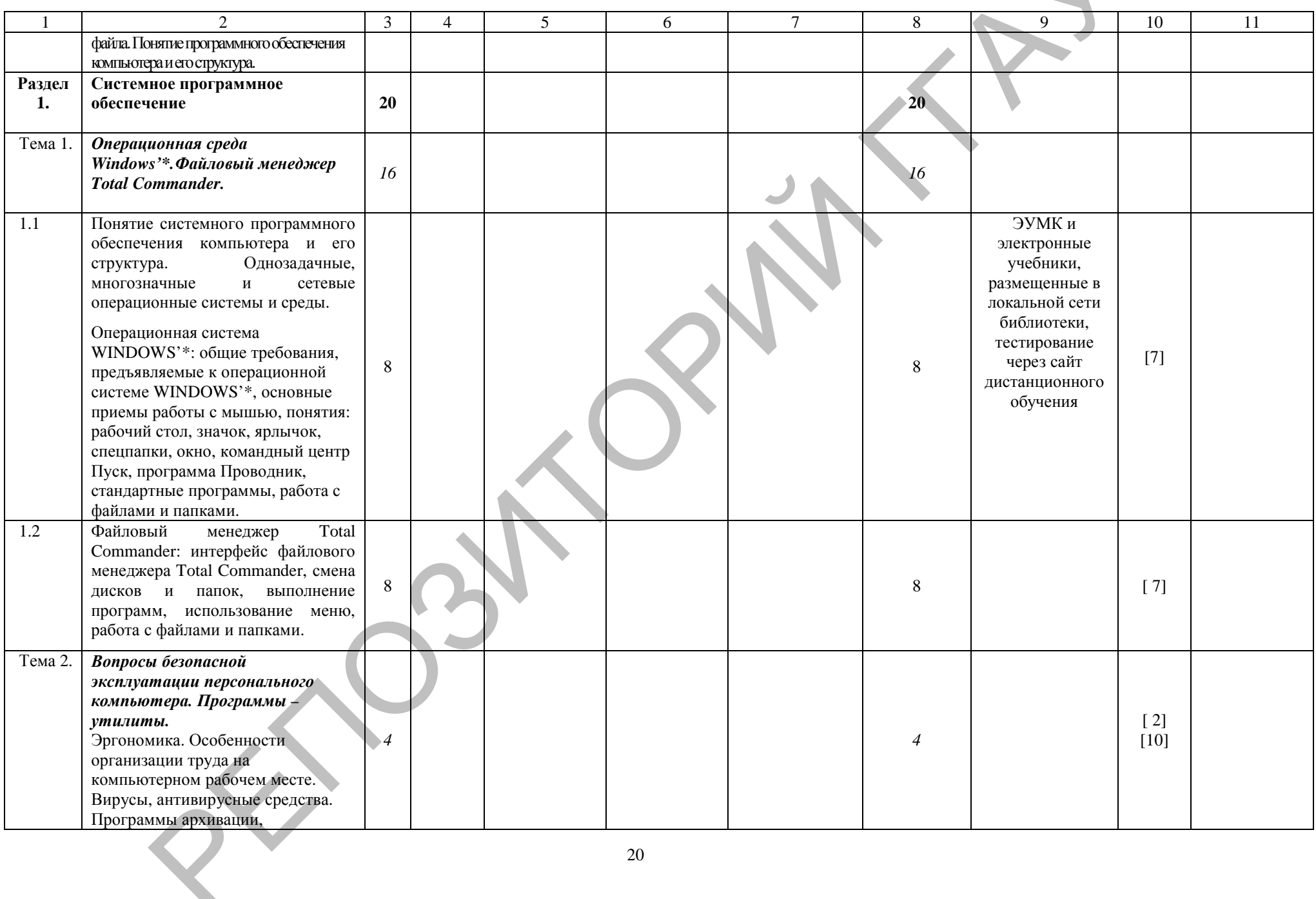

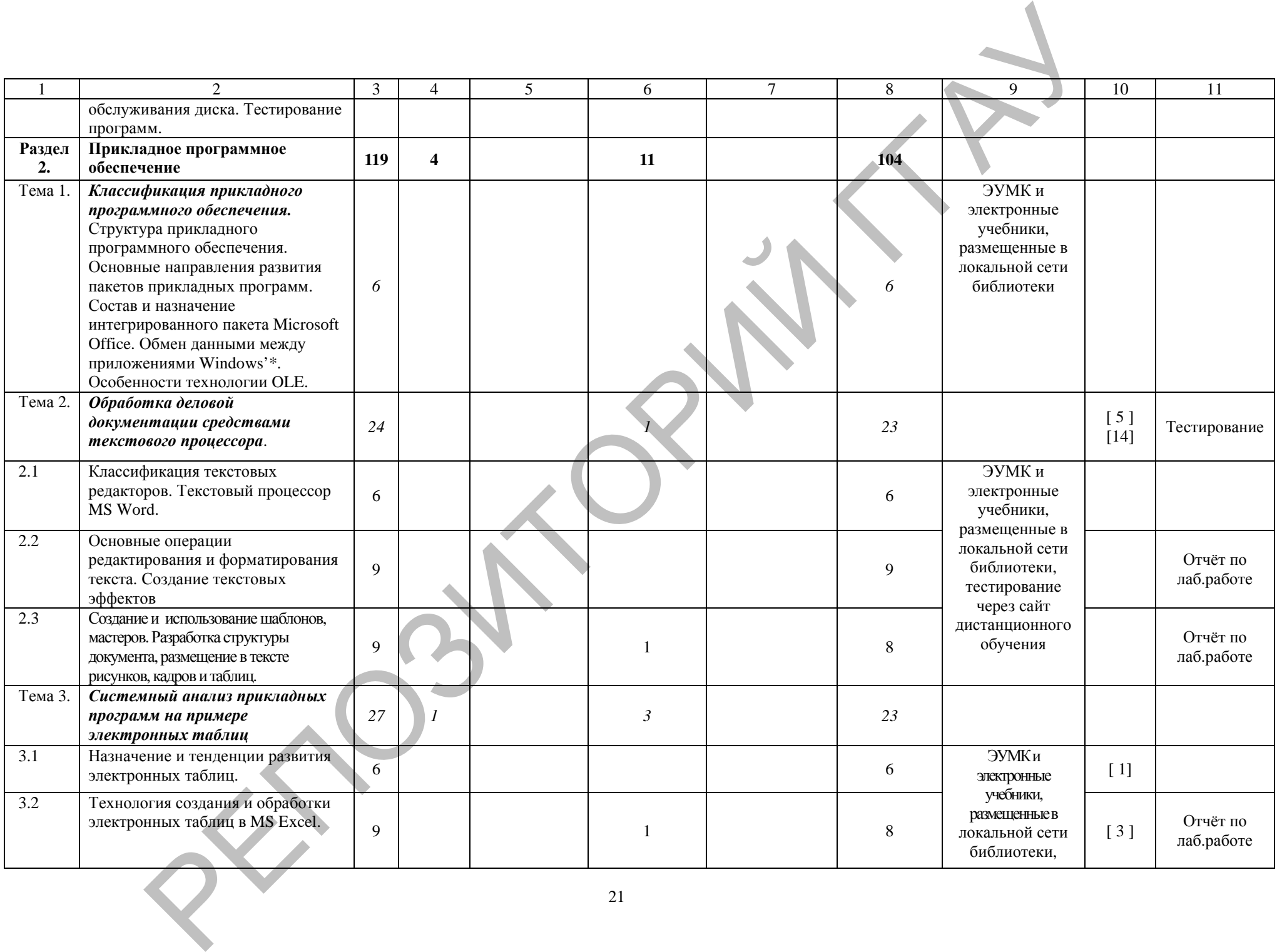

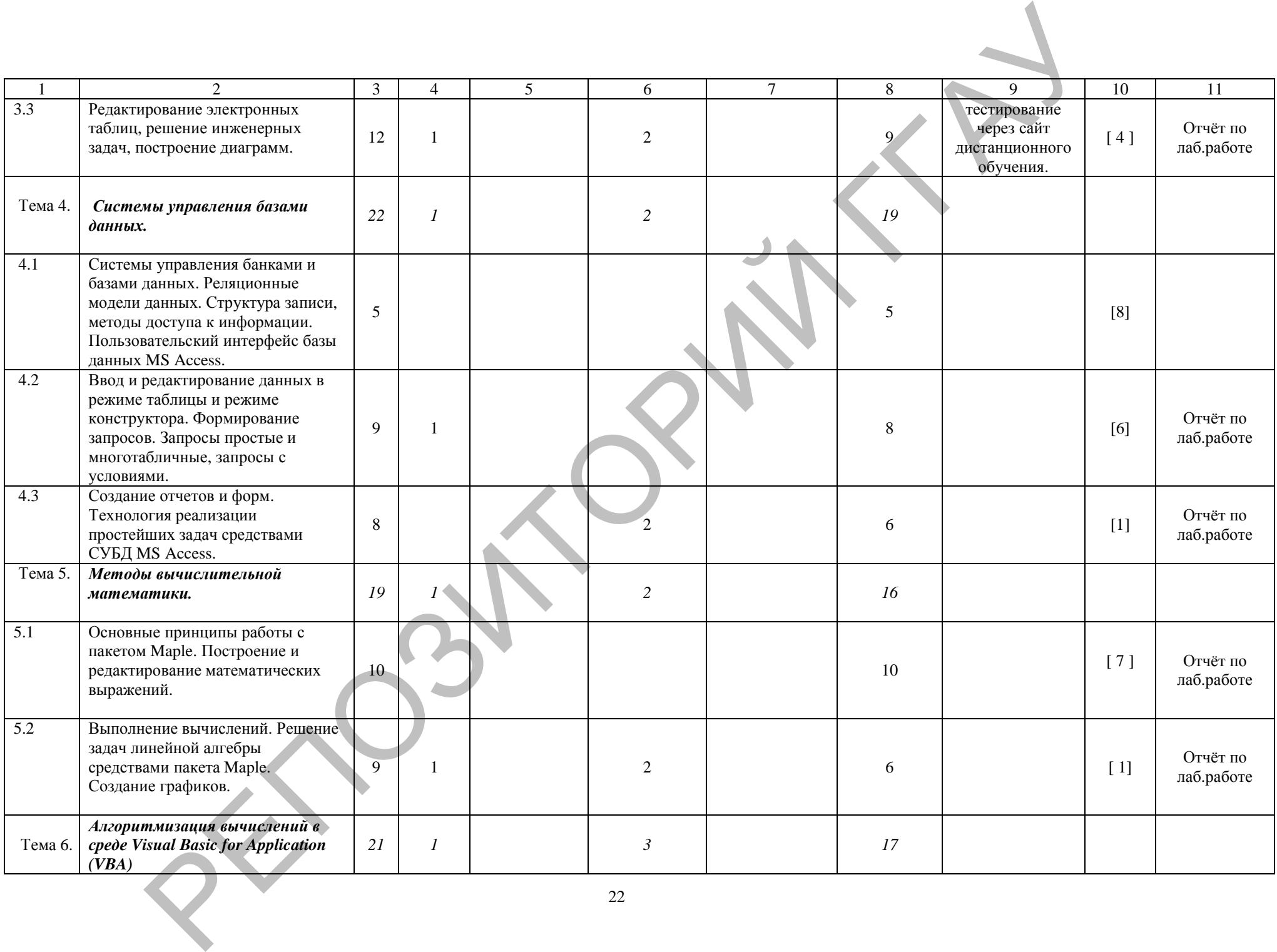

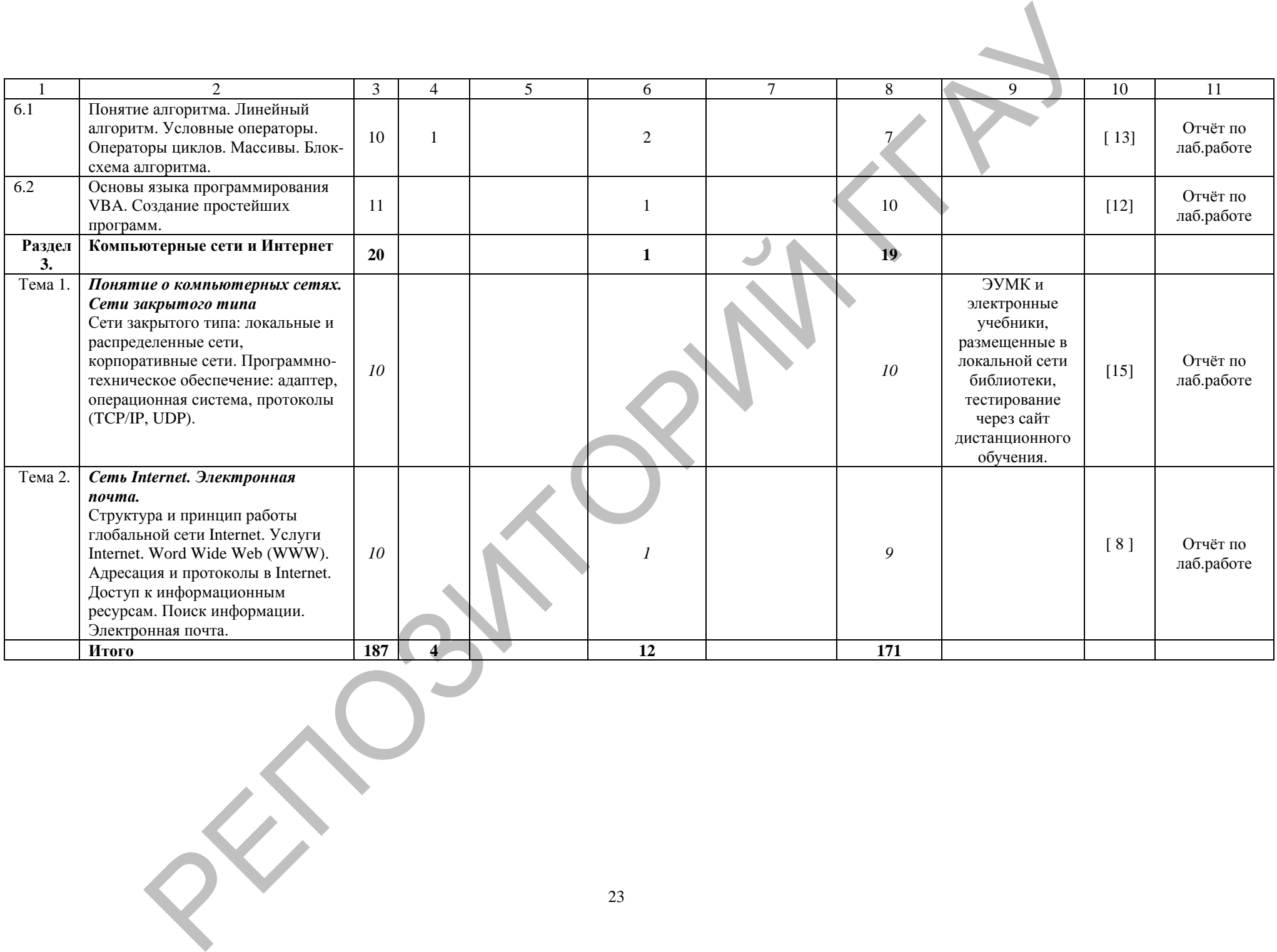

## **ИНФОРМАЦИОННО-МЕТОДИЧЕСКАЯ ЧАСТЬ**

#### **Перечень рекомендуемой литературы**

*Основная литература:*

- 1. Алексеева И.В. Сборник задач и упражнений по курсу «Информатика». – Обнинск: Обнинский институт атомной энергетики, 2007.
- 2. Власов В.К., Королев Л.Н. Элементы информатики./ Под. Ред. Л.Н. Королева.- М.: Наука, 2008 г.
- 3. Изосимова Т.Н. Применение современных технологий обработки данных в научных исследованиях : монография / Т.Н. Изосимова, Л.В. Рудикова. – Гродно: ГГАУ, 2010. – 408 с. – ISBN 978-985-6784-68-5
- 4. Изосимова, Т.Н. Обработка информации с помощью электронных таблиц Microsoft Excel: учебно-методическое пособие / Т.Н. Изосимова, В.С. Захарова, В.В. Пентегов. – Гродно: ГГАУ, 2011 – 109 с. 1. Еквессио 11.1. Сосуние задали 12. С. 2007.<br>
2.007. — 2. Власов 1.1. Элементы информатика. - Обиннее обнижении информатика. 16., Ред. Л.Н.<br>
2. Власов В.К., Королев Л.Н. Элементы информатика. (Под. Ред. Л.Н.<br>
3. Изоснов
	- 5. Изосимова, Т.Н. Подготовка документов средствами текстового процессора Microsoft Word: учебно-методическое пособие / Т.Н. Изосимова, Ж.С. Мордвинова. – Гродно: ГГАУ, 2011 – 98 с.
	- 6. Изосимова, Т.Н. Система управления базами данных Microsoft Access 2007 : учеб.-мет. пособие / Т.Н.Изосимова, В.С.Захарова, В.В.Пентегов. – Гродно : ГГАУ, 2012. –94 с.
	- 7. Информатика.- / Под ред. Н.В. Макаровой. М.: Финансы и статистика, 2007. – 768 с.
	- 8. Информатика: Учебник для вузов.- / Под ред. С.В. Симоновича. СПб.: Питер, 2008.
	- 9. Кураков Л.П., Лебедев Е.К. Информатика. М.: Вуз и школа, 2009. 636с.
	- 10.Левин А. // Самоучитель работы на компьютере М: Нолидж; 2007
	- 11.Могилев и др. Информатика: Учебное пособие для вузов / А.В.Могилев, Н.И.Пак, Е.К.Хеннер; Под ред. Е.К. Хеннера. - М.: Изд. центр "Академия", 2008
	- 12.Острейковский В.А. Информатика. м.: Высшая школа, 2007.- 512с.
	- 13.Першиков В.И., Савинков В.М. Толковый словарь по информатике. 2-е изд. Доп. – М.: Финансы и статистика, 2008.
	- 14.Фигурнов В.Э. IBM PC для пользователей. М.: 2007.
	- 15.Якубайтис Э.А. Информационные сети и системы: Справочная книга.- М.: Финансы и статистика, 2008

*Дополнительная литература:*

- 1. Архив SU.PILOT [Электронный ресурс] Режим доступа: http://skydive1.h12.ru/aviation/su.pilot/01/00001841.shtml– Дата доступа: 23.10.2011
- 2. Компьютер пресс; ж-л, М, 2010 2012
- 3. Компьютерные веcти; газ., Мн, 2010 2012
- 4. Обучение и переподготовка [Электронный ресурс] Режим доступа:http://www.dir.ikernel.org/ru/show/dir/list/Business/Educationand-Training/showPage/2/– Дата доступа: 23.10.2011
- 5. Орловский региональный КЦ Каталог учебных материалов [Электронный ресурс] – Режим доступа: http://psbatishev.narod.ru/edu.htm– Дата доступа: 23.10.2011
- 6. Центр внедрения систем электронного обучения Киевского университета имени Тараса Шевченко [Электронный ресурс] – Режим доступа: http://www.dl.com.ua/rus/products/word\_main.shtm– Дата доступа: 23.10.2011 2. Sommovep – πρece; ж.-τ, Μ. 2010 - 2012<br>
2. Kommovep – πρece; ж.-τ, Μ. 2010 - 2012<br>
3. Kommovep – πρece, κ.-τ, Ι. 2010 - 2012<br>
4. Odywetme и переполгогома [Электроший ресурс] – Режим<br>
десунавливуй/www.diractor.org/wals
	- 7. Электронный город (Новосибирск) [Электронный ресурс] Режим доступа: http://www.cn.ru/education/informatika/– Дата доступа: 23.10.2011
	- 8. Электронный Книжный Справочник [Электронный ресурс] Режим доступа: http://www.ebooki.ru/book/– Дата доступа: 23.10.2011
	- 9. Электронный учебник по Microsoft Word [Электронный ресурс] Режим доступа: http://fio.ifmo.ru/archive/group21/c3wu5/ind2.htm – Дата доступа: 23.10.2011
	- 10.Электронный учебник по информатике [Электронный ресурс] Режим доступа: http://256bit.ru/informat/index4.htm – Дата доступа: 23.10.2011

## **ПРОТОКОЛ СОГЛАСОВАНИЯ УЧЕБНОЙ ПРОГРАММЫ УВО**

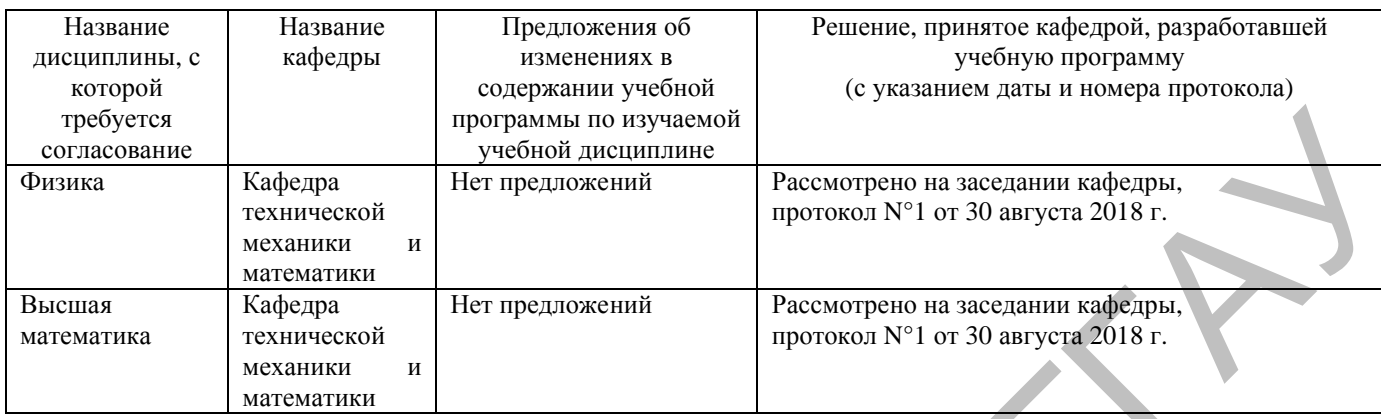

## **ДОПОЛНЕНИЯ И ИЗМЕНЕНИЯ К УЧЕБНОЙ ПРОГРАММЕ УВО** на \_\_\_\_ / \_\_\_\_\_ учебный год

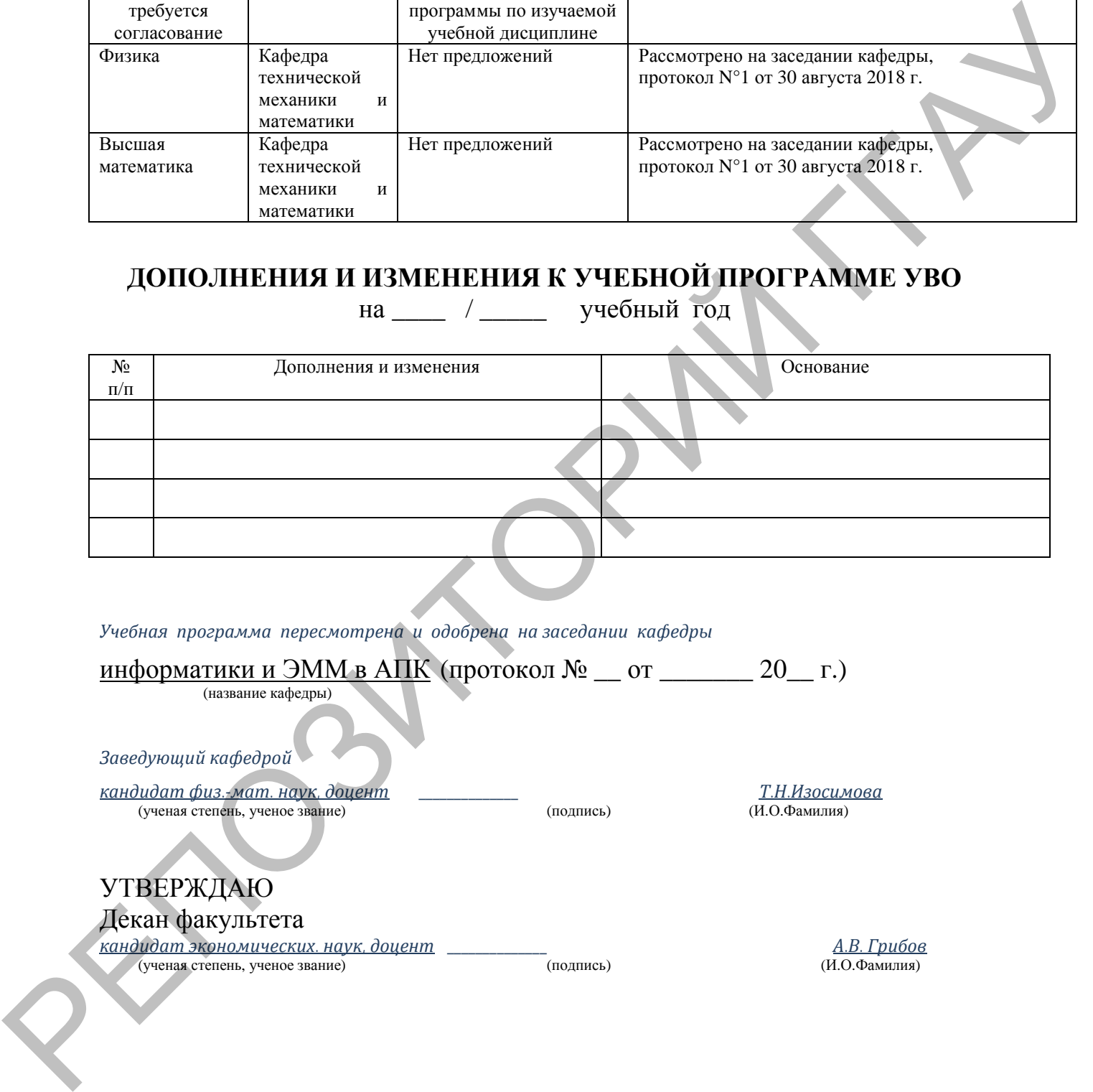

*Учебная программа пересмотрена и одобрена на заседании кафедры*

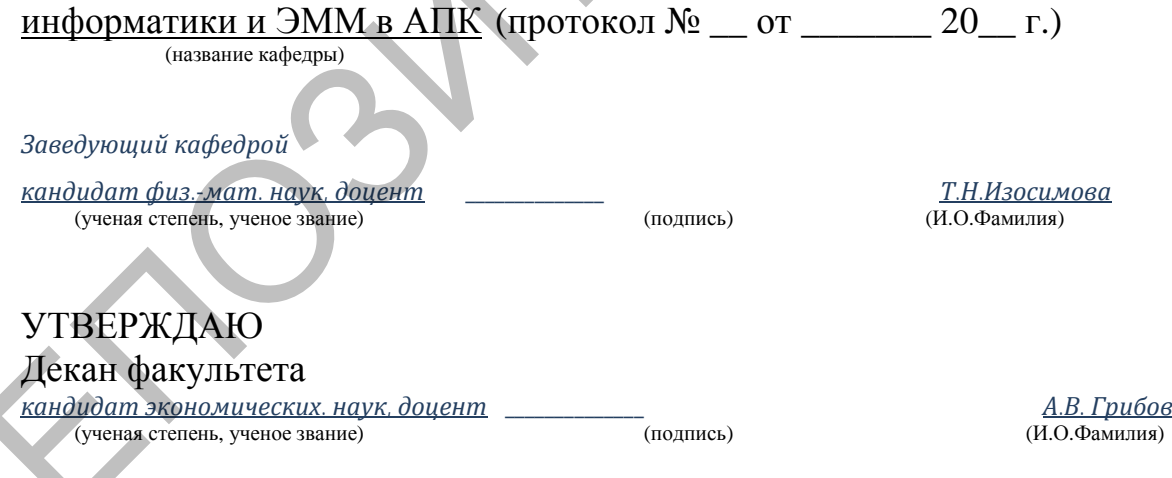